# **Interactive Computer Graphics** CS 418 – Fall 2012

#### **MP1: Dancing I**

#### **TA: Gong Chen**

Email: gchen10 at illinois dot edu

**Slides Taken from:**  "An Interactive Introduction to OpenGL Programming" Dave Shreiner, Ed Angel, Vicki Shreiner

## Agenda

- **MP1 Submission Announcement**  A little more OpenGL
	- **Applications Structure**
	- **Callback functions**
	- Double Buffering (required)
- **Animation Techniques** MP Q&A

## **GLUT Basics**

- **Application Structure** 
	- **Configure and open window**
	- Initialize OpenGL state
	- Register input callback functions
		- **·** render/display
		- resize
		- **· input: keyboard, mouse, etc.**
	- **Enter event processing loop**

#### Sample Program

#### void main( int argc, char\*\* argv )

int mode = GLUT RGB|GLUT DOUBLE; glutInitDisplayMode( mode ); glutCreateWindow( argv[0] ); init();

 glutDisplayFunc( display ); glutReshapeFunc( resize ); glutKeyboardFunc( key ); glutIdleFunc( idle ); glutMainLoop();

}

{

#### OpenGL Initialization

Set up whatever state you're going to use. In our MP1 Case only this: void init( void ) { glClearColor( 0.0, 0.0, 0.0, 1.0 ); }

### GLUT Callback Functions

**Routine to call when something happens** 

- **Window resize or redraw**
- **user input**
- **animation**
- **Register"** callbacks with GLUT **glutDisplayFunc(** *display* **); glutIdleFunc(** *idle* **); glutKeyboardFunc(** *keyboard* **);**

#### Rendering Callback

Do all of your drawing here **glutDisplayFunc(** *display* **);** void display( void ) { glClear (GL COLOR BUFFER BIT ) ; glBegin( GL<sup>T</sup>TRIANGLE STRIP ); glVertex3 $\overline{f}v$ (  $v[0]$  ); glVertex3fv( v[1] ); glVertex3fv( v[2] ); glVertex3fv( v[3] ); glEnd(); glutSwapBuffers(); }

#### Idle Callbacks

**Use for animation and continuous update glutIdleFunc(** *idle* **);**

void idle( void )

**glutPostRedisplay();**

{

}

#### User Input Callbacks

```
Process user input
    glutKeyboardFunc( keyboard );
void keyboard( char key, int x, int y )
{
   switch( key ) {
     case 'q' : case 'Q' :
      exit ( EXIT SUCCESS ) ;
       break;
     case 'r' : case 'R' :
      rotate = GL TRUE;
       break;
 }
}
```
# Double Buffering

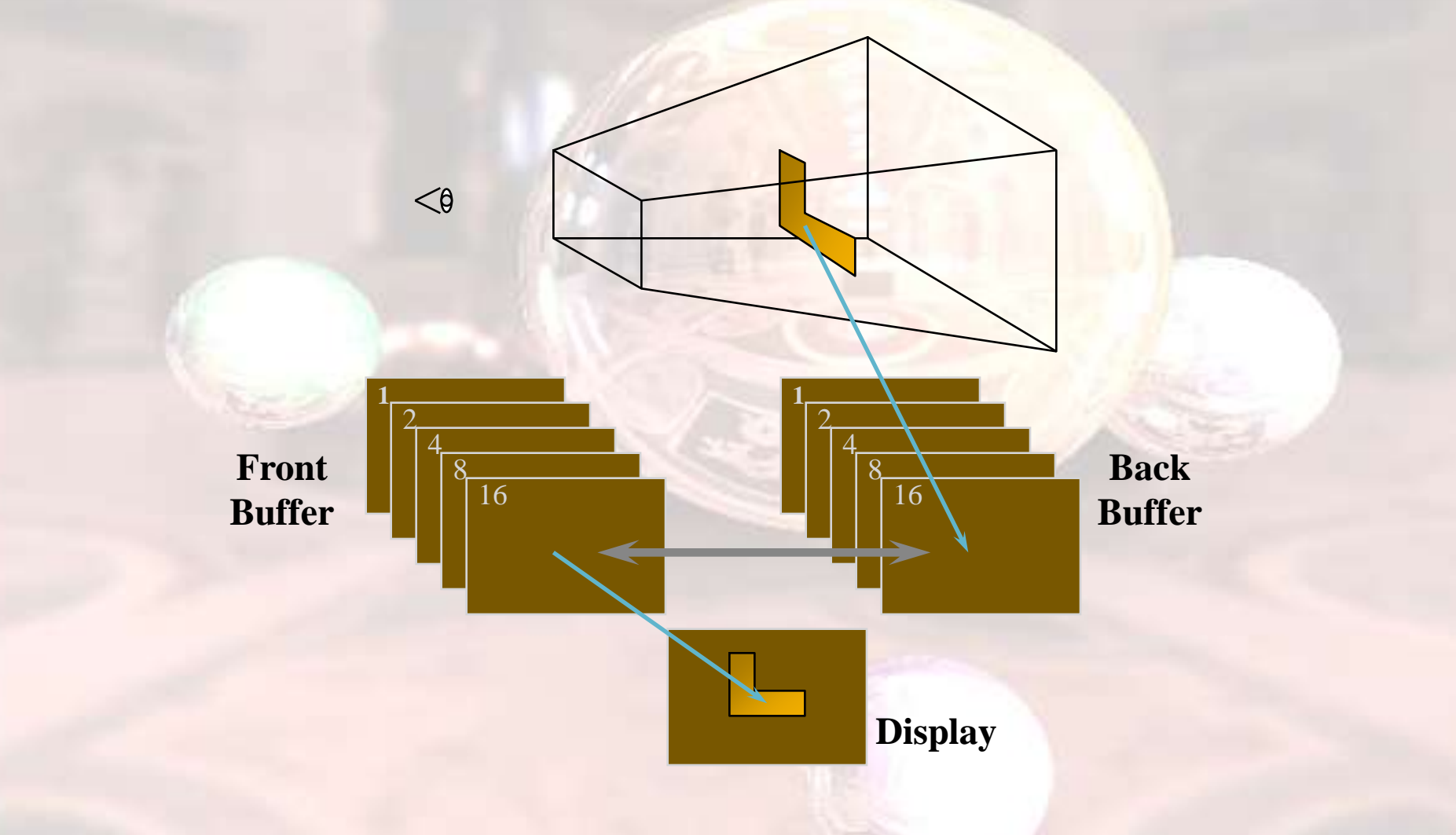

### Animation Using Double Buffering

- Request a double buffered color buffer **glutInitDisplayMode***(GLUT\_RGB |GLUT\_DOUBLE);*
- **Clear color buffer glClear***( GL\_COLOR\_BUFFER\_BIT );*
- **Render scene Request swap of front and back buffers glutSwapBuffers(); Interesting Example**
- **Repeat steps 2 4 for animation**

#### Sine Waves-Simple Animation

- **3 ways to generate sine waves in software:** 
	- $y = sin(x)$ 
		- **Easiest But the slowest way**
	- **2. Look Up Table**
	- **3. Look Up Table Plus First Order (Linear) Interpolation**

## Lookup Table

- **generate an array of the sine values and store** them in memory.
	- use the symmetry properties of the sine wave to minimize the memory storage

Example: **Obtain y=sin(x) in one degree steps:** For  $x \in (0,90)$ , we can create the array:

float sine[91] , pi=3.141592653;

for (int  $i=0$ ; $i=90$ ; $i++$ )

 $sine[i] = sin(pi/180 * i);$ 

Then, if we wanted the sine of 45 degrees, we simply write  $y = sine[45]$ ;

### Lookup Table (cont.)

#### Example (cont.):

**Obtain the other 3/4's of the circle:**

we can use the symmetry of sine wave. Each quadrant is obtained as follows:

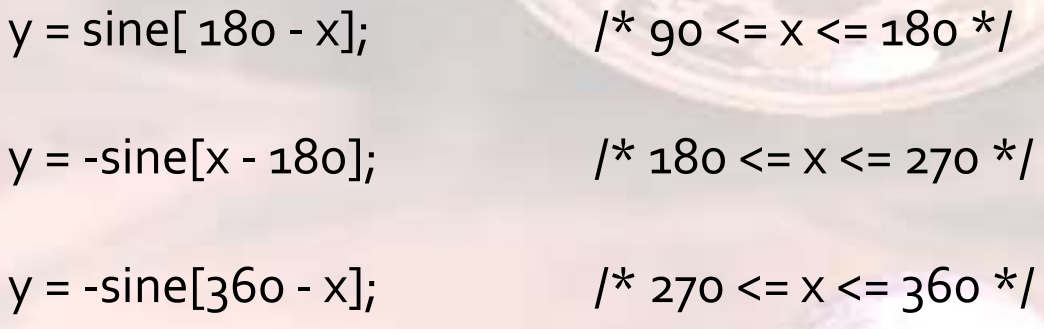